#### [Logiciel](http://www.nfrappe.fr/doc-0/doku.php?id=tag:logiciel&do=showtag&tag=Logiciel)

# **Glade : des interfaces graphiques en Python et GTK+**

### **Introduction**

## **Pré-requis**

## **Installation**

Installez le paquet **[glade](#page--1-0)** ou en ligne de commande :

### \$ sudo apt install glade

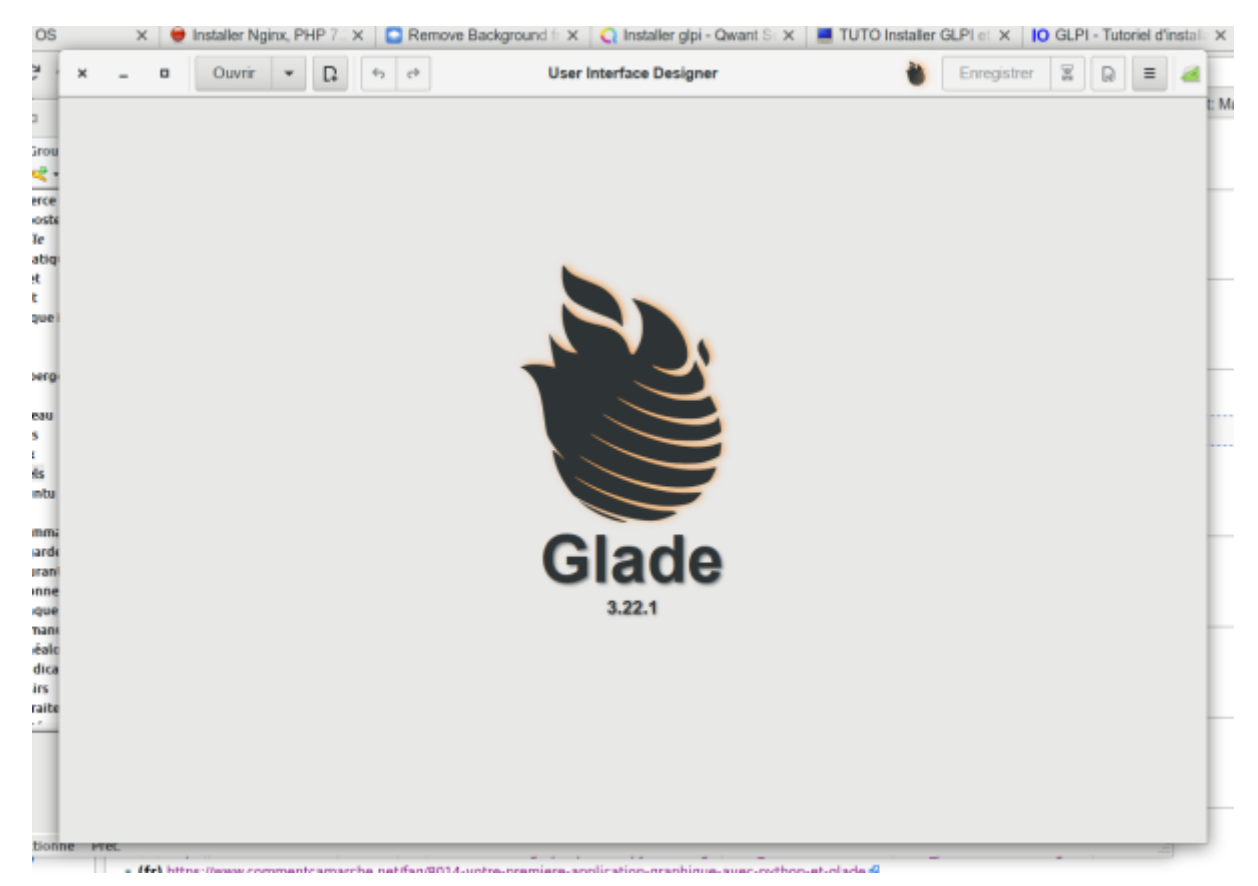

## **Configuration**

## **Utilisation**

## **Désinstallation**

Tutoriel : [Tutoriel Glade 3](http://www.nfrappe.fr/doc-0/doku.php?id=tutoriel:programmation:python:glade:start)

## **Voir aussi**

- **(en)** <https://glade.gnome.org/>(site officiel)
	- **(en)** Tutoriels : [https://wiki.gnome.org/action/show/Apps/Glade/Tutorials?action=show&redirect=Glade%2](https://wiki.gnome.org/action/show/Apps/Glade/Tutorials?action=show&redirect=Glade%2FTutorials) **[FTutorials](https://wiki.gnome.org/action/show/Apps/Glade/Tutorials?action=show&redirect=Glade%2FTutorials)**
- 2. **(fr)**

[https://zestedesavoir.com/tutoriels/870/des-interfaces-graphiques-en-python-et-gtk/1456\\_utilisa](https://zestedesavoir.com/tutoriels/870/des-interfaces-graphiques-en-python-et-gtk/1456_utilisation-avancee/5778_prise-en-main-de-glade/) [tion-avancee/5778\\_prise-en-main-de-glade/](https://zestedesavoir.com/tutoriels/870/des-interfaces-graphiques-en-python-et-gtk/1456_utilisation-avancee/5778_prise-en-main-de-glade/)

3. **(fr)**

[https://www.commentcamarche.net/faq/8014-votre-premiere-application-graphique-avec-pytho](https://www.commentcamarche.net/faq/8014-votre-premiere-application-graphique-avec-python-et-glade) [n-et-glade](https://www.commentcamarche.net/faq/8014-votre-premiere-application-graphique-avec-python-et-glade)

Basé sur « [Article](#page--1-0) » par Auteur.

From:

<http://www.nfrappe.fr/doc-0/>- **Documentation du Dr Nicolas Frappé**

 $\pmb{\times}$ Permanent link: **<http://www.nfrappe.fr/doc-0/doku.php?id=logiciel:programmation:python:glade:start>**

Last update: **2022/08/13 22:15**